Links

## NetBSD

<http://yaa.no-ip.org/~yaa/diary/?category=NetBSD%2Fhpcmips> [pkgsrc](http://www.tunagu.gr.jp/cgi-bin/fswiki/wiki.cgi/isihara?page=pkgsrc%A4%E1%A4%E2) <http://releng.netbsd.org/> <http://linux4sig2.sourceforge.jp/>

<http://qml.610t.org/FreeBSD/.search?q=hpcmips> (obsolete?) [Comfortable Life with NetBSD -](http://tack.fukui-med.ac.jp/NetBSD/ja/netbsd_at_home.html) NetBSD (PPP ) (obsolete?) [pkgsrc](http://sakura.take-labo.jp/netbsd/i386-pkgsrc.html) (obsolete?)

[Japanese Language Support in NetBSD](http://www.drxyzzy.org/japanese/article.html) Lynx <http://leb.net/pub/blinux/lynx/.lynxrc> ~/.lynxrc character\_set=Japanese (EUC) lynx -display\_charset=euc-jp

# Window System

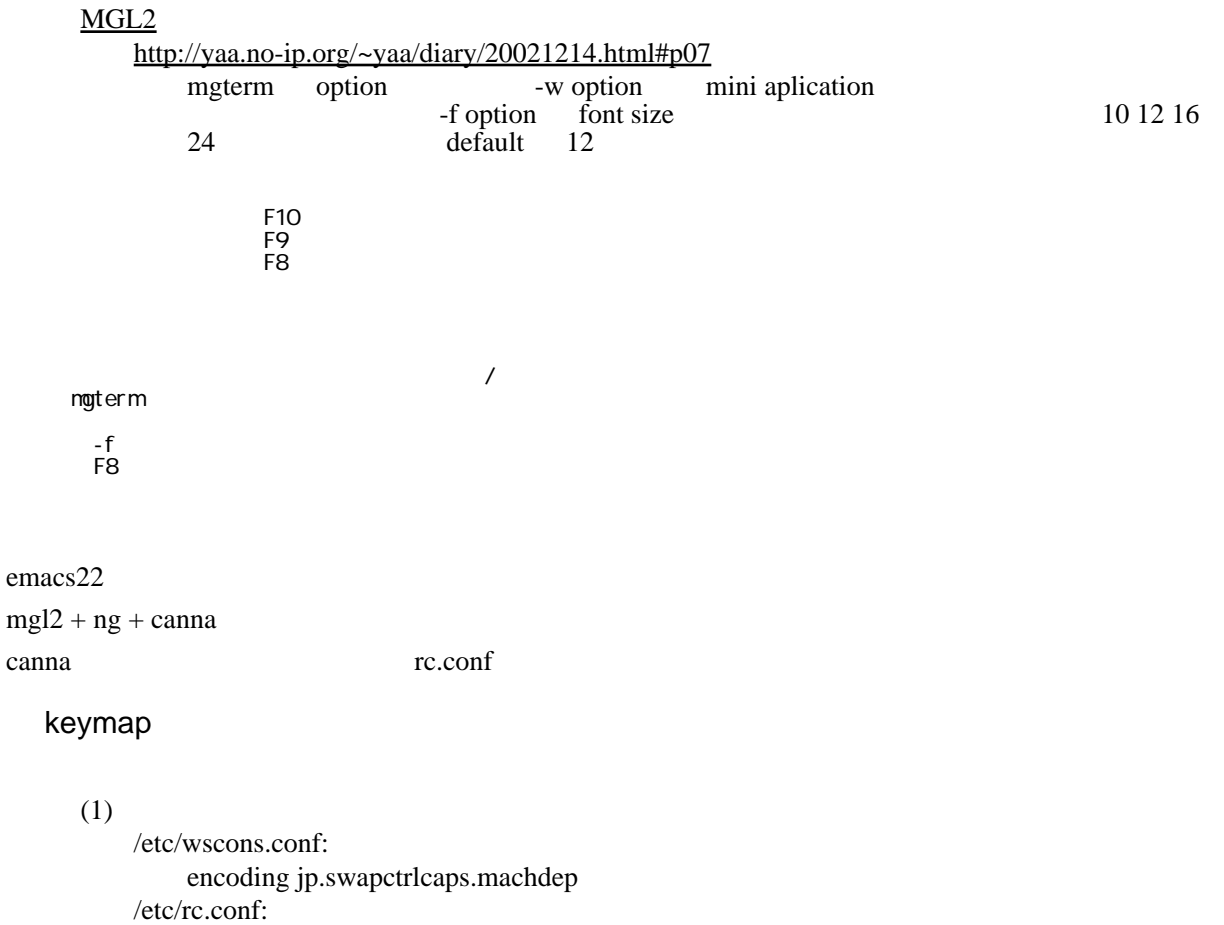

wscons=YES wscons\_flags=""

(2) <http://www32.ocn.ne.jp/~munix/mg2/>

.cshrc wsconsctl -w encoding=jp.swapctrlcaps.machdep >& /dev/null root chmod 660/dev/wskbd0  $chmod 660$  /dev/wskbd0

Fnc+space

: machdep

<http://www.jp.netbsd.org/ja/JP/ml/port-hpcmips-ja/200104/msg00005.html> [http://yaa.no-ip.org/~yaa/diary/20021204.html#p01](http://yaa.no-ip.org/~yaa/diary/20021204.html%23p01) [http://yaa.no-ip.org/~yaa/diary/20021204.html#p03](http://yaa.no-ip.org/~yaa/diary/20021204.html%23p03) [http://yaa.no-ip.org/~yaa/diary/20021213.html#p03](http://yaa.no-ip.org/~yaa/diary/20021213.html%23p03)

# $MP3$

<http://www.jp.netbsd.org/ja/JP/ml/port-hpcmips-ja/200409/msg00017.html>

#### $mpg123$

madplay mad123

wav : audioplay

## LAN

/etc/rc.conf

dhcl i ent=YES dhclient\_flags="wi0"

/etc/ifconfig.wi0

nwid foo nwkey bar media autoselect

 $(SSID \t 60 WEP key \t 50T \t 60 WEP key \t 70T \t 70T \t 70T \t 70T \t 70T \t 70T \t 70T \t 70T \t 70T \t 70T \t 70T \t 70T \t 70T \t 70T \t 70T \t 70T \t 70T \t 70T \t 70T \t 70T \t 70T \t 70T \t 70T \t 70T \t 70T \t 70T \t 70T \t 70T \t 70T \t 70T \t 70T \t 70T \t 7$  nwid foo nwkey 0x........ media autoselect  $(WEP key 16)$ httpd apache semget() semget()  $\sim$ bozohttpd /etc/inetd.conf http stream tcp nowait:600 httpd /usr/pkg/libexec/bozohttpd bozohttpd /var/www http stream tcp6 nowait:600 httpd /usr/pkg/libexec/bozohttpd bozohttpd /var/www adduser httpd  $\sqrt{var/www}$ Misc.

<http://web.kyoto-inet.or.jp/people/m-ito/netbsd/hpcmips.html>

 $TIPS($ 

WindowsCE SHIFT  $\label{C1} $$\lambda\leftarrow\frac{SPACE}{\sum_{\alpha\in\mathbb{R}^N\text{C}}}$ ON/OFF Fnc+PgUp,PgDn X Windows Sysytem Win\_down->Tap\_down->2\_down->2 \_up->Tap\_up->Win\_up X Windows Sysytem Win\_down->Tap\_down->3\_down->3 \_up->Tap\_up->Win\_up 電源ボタンでサスペンド / レジュームを行う。ただし、サスペンド中も PCMCIA には電 LAN ifconfig xxx down レジュームに失敗すると、電源ボタンで電源が入らなくなるので、[本](http://yyokota.jp/fswiki/wiki.cgi?page=%CB%DC)体裏のリ セットボ /dev/audio  $\text{libc}$   $\qquad$   $\qquad$   $\$ ver/local/share/locale/ usr/local/share/locale/ sed over the sed of the set of the set of the sed of the set of the set of the set of the set of the set of the set of the set of the set of the set of the set of the set of セージが[日本](http://yyokota.jp/fswiki/wiki.cgi?page=%CB%DC)語化されてました ...。はてさて ? : tpctl (X Window System  $($  $(hpcapm)$  50% apm -l: /etc/rc.conf wscons=YES wscons\_flags="" # setup wscons from wscons.conf

 $/etc/ttvs: 2$ 

ttyE1 "/usr/libexec/getty std.9600" vt100 on secure ttyE2 "/usr/libexec/getty std.9600" vt100 on secure

 $[Enc] + [A1]$ ,  $[Enc] + [A2]$ ,  $[Enc] + [A3]$